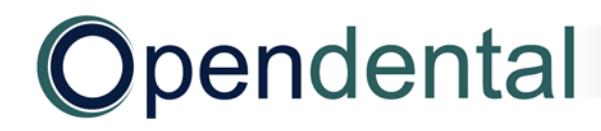

## **General Setup after a Conversion**

Use this checklist after a final conversion to set up and clean up your new Open Dental database.

We provide several queries to help you clean up and verify your converted data. They are located in your Query Favorites, preceded by 'Conv'. These queries are referred to in the steps below.

- **Future Apts by Operatory:** Lists appointments in an Unassigned or Extra operatory due to overlapping.
- **Patients in Unassigned Clinic:** Lists any patients not assigned to a clinic (only if using Clinics).
- **Pending Ins Flag by Date:** Lists all patients who need insurance verified, for a date range.
- **Perio Patients:** Lists all patients set as a Perio patient for recall.
- **Possible Duplicate Patients:** Lists any remaining duplicate patients based on last/first name.
- **Accounts Needing a Non-Income Transfer:** Identify families that need income transfer cleanup (balance = 0)

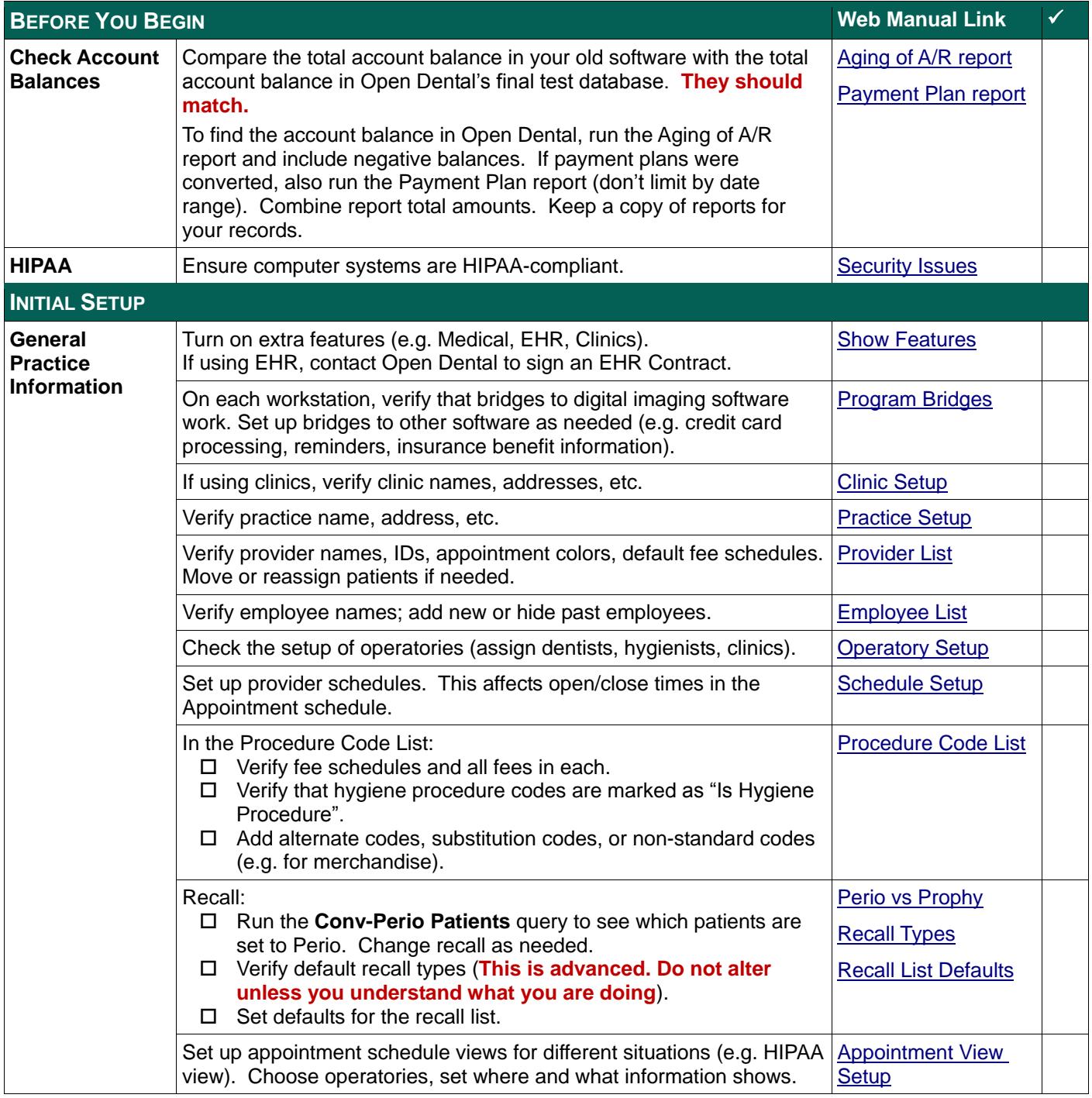

## Opendental.com

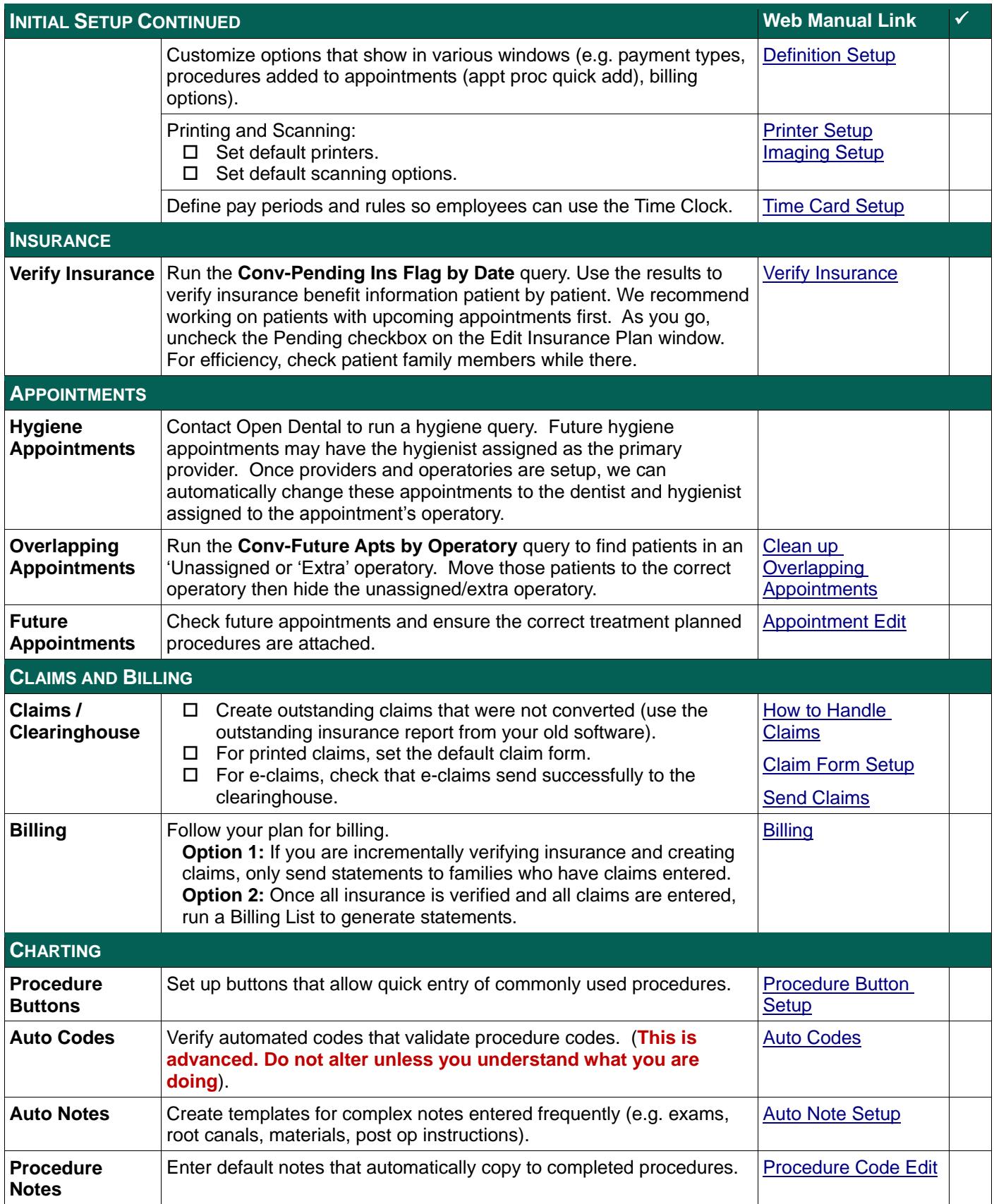

## Opendental.com

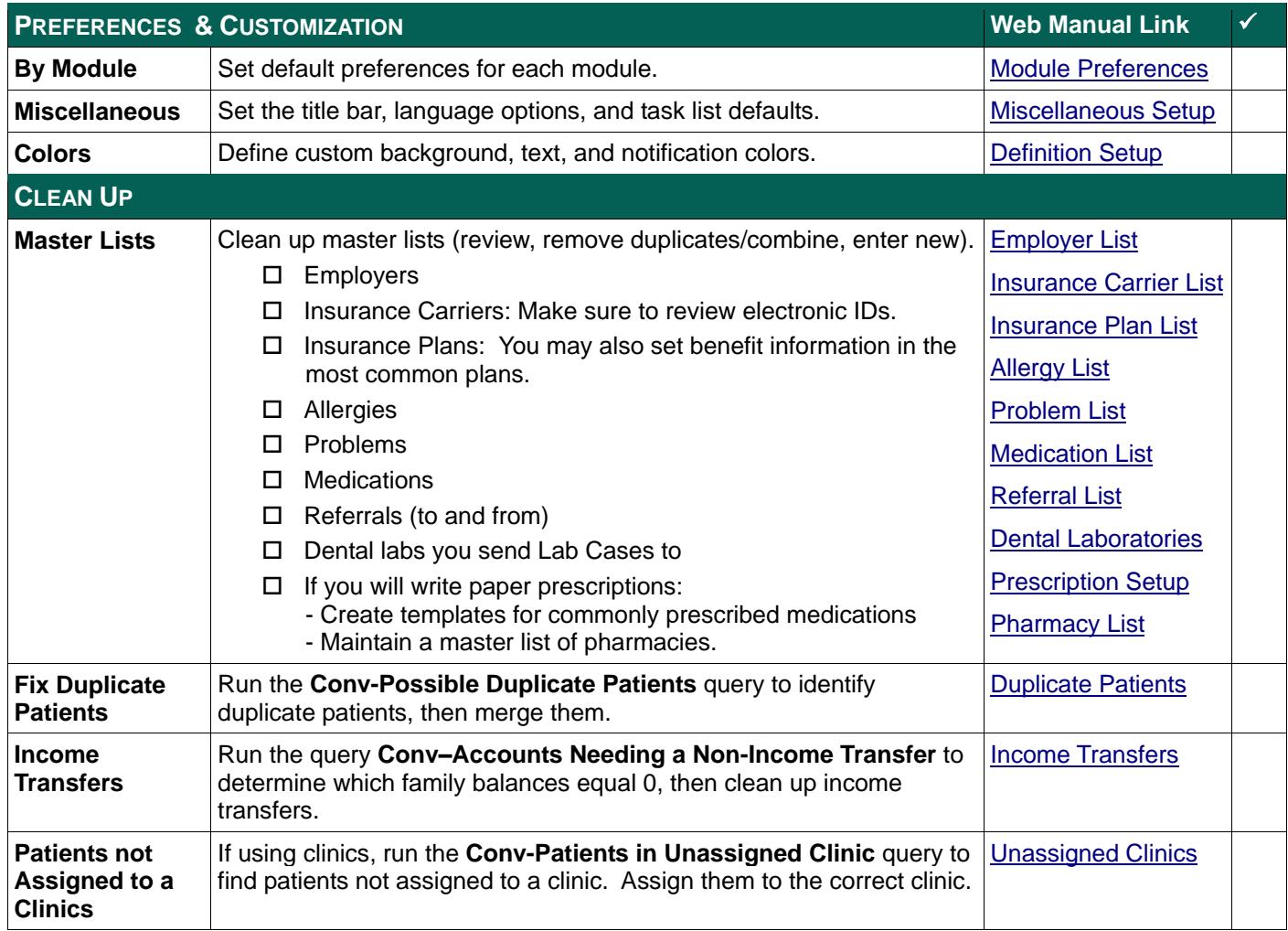

For more guidance on using Open Dental, see [Using Open Dental After a Conversion.](http://www.opendental.com/manual/usingodconversion.html) For a complete list of all Open Dental setup options, see [Open Dental Setup.](http://www.opendental.com/manual/generalsetup.html)